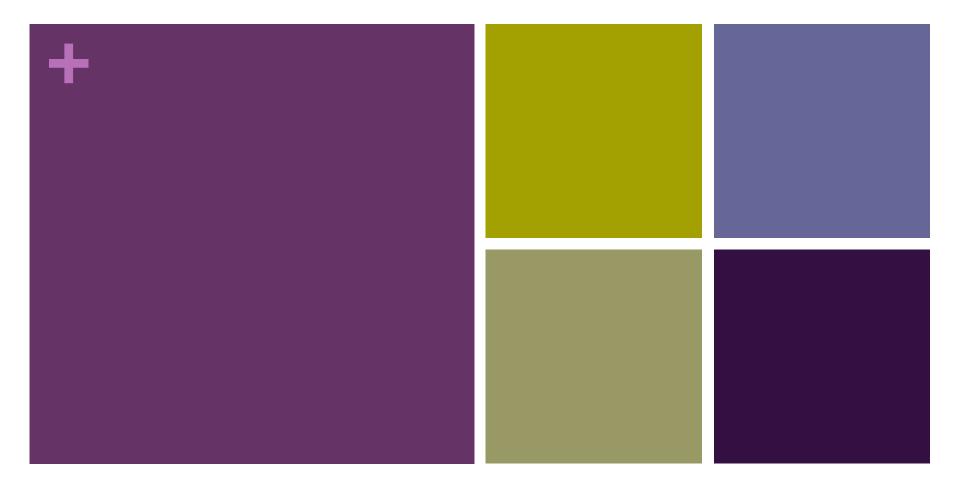

#### **Vector Biology**

Max Planck Institute for Infection Biology

YARA REIS Lab Manager

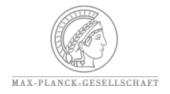

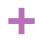

### Summary

ELN Workshop, 14-15<sup>th</sup> March 2016 Harnack Haus Berlin

- What we were looking for
- What Labguru Offers
- Where we are Now
- Challenges: Establishing and Running
- What is missing
- Q&A

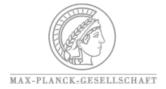

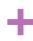

### **VECTOR BIOLOGY Group**

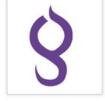

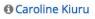

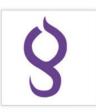

Prof. Elena Levashina

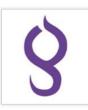

Evans Rono

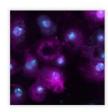

O Dr. Ewa Chrostek

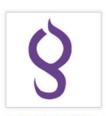

O Dr. Giulia Costa

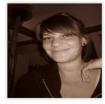

**1** Lena Lampe

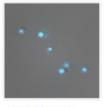

Or. Maiara Severo

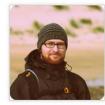

MarkusGildenhard

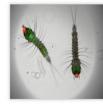

Moskito EAL

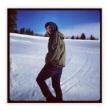

1 Philip Huegli

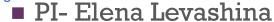

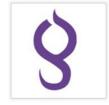

Suzana Zakovic

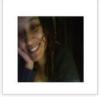

O Dr. Yara Reis

- At the MPIIB since September of 2011
- Started with 5 members, now we are 17

(plus Masters & Hiwi students)

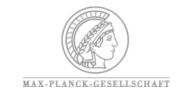

## \*What we were looking for

- (Lab) User friendly intuitive data insertion
- Project Overview *plus* general Lab organization
- Reasonable price

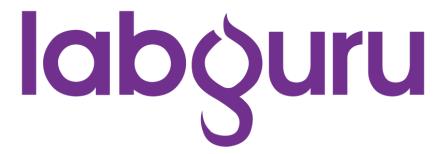

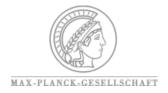

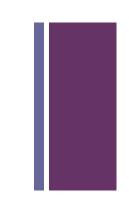

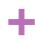

#### Where we are Now

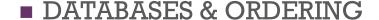

- VB Collections (Plasmids, Primers, Antibodies)
- Material & Reagents (history, quotes, performance reports, company catalogue)
- Specimens and Infections (e.g. <u>malaria-infected mosquitoes</u> or mice)
- <u>Calendar</u> for Events (e.g. retreat, labmeetings, JC), Experiments, Tasks
- Specimens database (<u>Mosquitoes</u>, Parasites, Bacteria, Rodent)

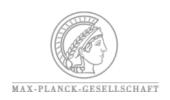

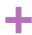

e-Notebook VB- Specimens Ordering Order P.falciparum infectio... 25.02.2016 (closes 17.02.16)

■ Witness

#### 25.02.2016 (closes 17.02.16)

Signed by Yara Reis on 2016-03-07

This experiment is a duplicate of 18.02.2016 (closes 10.02.16) which was witnessed by at February 16, 2016

#### Lena Lampe

**Project** 

**2**Duplicate Save as protocol **S** Revert Signature

**VB- Specimens Ordering** 

Folder Order P.falciparum infections 2016

#### Description

| order tag | infection date | mosquitoe<br>strain | parasite<br>strain | amount cages | amount of feeders                          | intensity                          | application        | special requirements                                               |
|-----------|----------------|---------------------|--------------------|--------------|--------------------------------------------|------------------------------------|--------------------|--------------------------------------------------------------------|
| GC260216F | 26.02.16       | 7b                  | NF54               | 2 x<br>Big1  | 2                                          | 6-8% (same culture in both feeder) | spz<br>dissections | Same protocol as oocysts counts: sorting and no boost BF. Kai's S3 |
| LL250216F | 25.02.16       | S1                  | NF54               | 2 x c2       | 2<br>(1x control<br>and 1x<br>infected BM) | 4-5%                               | time points        | Please infect at 12.00 One normal blood meal and one infected      |
| LL250216F | 25.02.16       | S1                  | NF54               | C2           | 1                                          | 7%                                 | time points        |                                                                    |
| LL260216F | 26.02.16       | S1                  | NF54               | 2 x c2       | 2 ( 1 infected<br>and one<br>control BM)   | 4-5%                               | time points        | Please infect at 12.00<br>One normal BM and one<br>infected        |

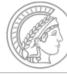

MAX-PLANCK-GESELLSCHAFT

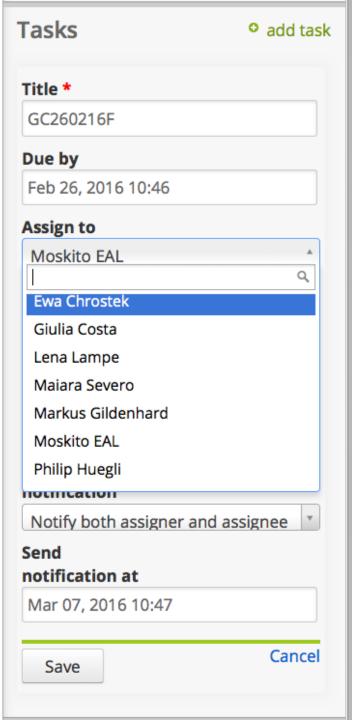

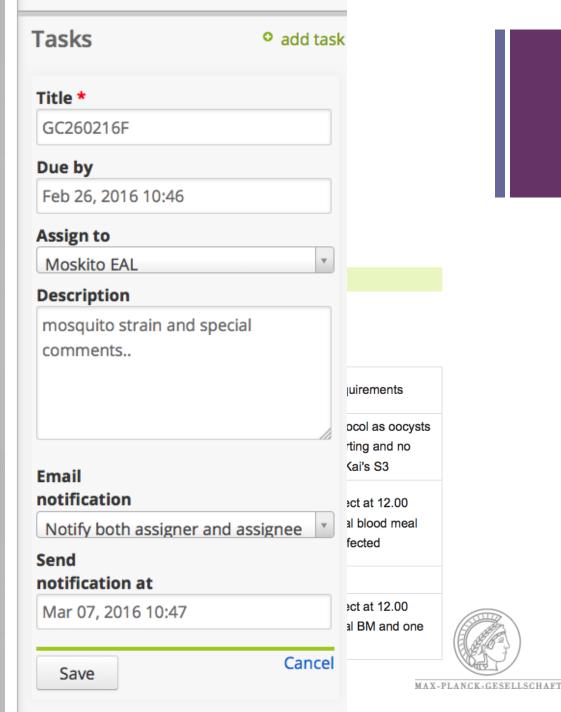

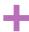

#### Calendar - Tasks Reset Connect to Google Calendar New Event ₹ Views Print today March 2016 month week day < > Wed Mon Tue Thu Fri Sat Sun 2 3 5 06:00 PH030316S1(task) 06:00 PH040316S1(task) 06:00 PH070316S1(task) 04:15 GC100316S1(task) 13:57 LL070316S1 (task) 06:00 PH070316S1(task) 13 10 11 12 06:00 PH100316S1(task) 06:00 PH110316S1(task) 08:30 GC170316S1(task) 11:11 ?LL080316S1(task) 08:30 GC1603167b(task) 08:45 GC1403167b(task) 19 20 15 07:45 GC2303167b(task) 07:00 GC230316S1 (task) 02:45 GC240316S1(task) 21 22 23 24 25 26 27 07:15 GC300316S1(task) 31 28 29 30

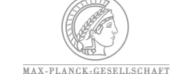

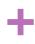

#### Where we are Now

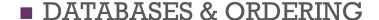

- VB Collections (Plasmids, Primers, Antibodies)
- Material & Reagents (history, quotes, performance reports, company catalogue)
- Specimens and Infections (e.g. <u>malaria-infected mosquitoes</u> or mice)
- <u>Calendar</u> for Events (e.g. retreat, labmeetings, JC), Experiments, Tasks
- Specimens database (<u>Mosquitoes</u>, Parasites, Bacteria, Rodent)

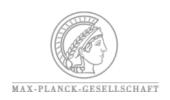

#### +

### Where we are Now

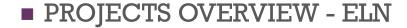

- Lab Activities & Dashboard
- Presentation "Tools" (e.g. LabMeeting)
- Elena can follow Results and comment from...
- Combines different Data Format
- Regular backup/reporting
- Linking with orders, plasmids, stocks, papers, figures, etc...

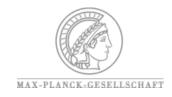

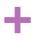

#### **ZOOM** into Emma's e-Notebook

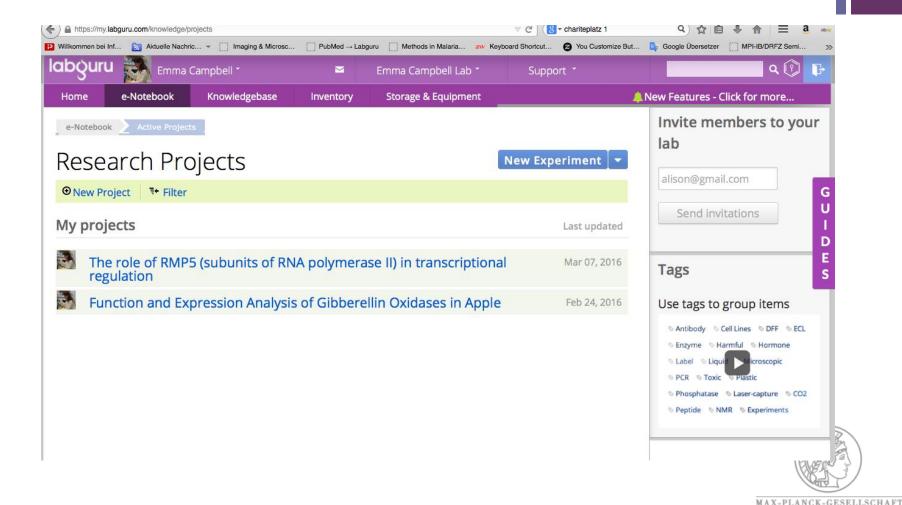

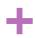

# Challenges: Establishing and Running

- In the beginning:
- Setup/Transfer Databases (primers, plasmids, Abs)
- Convince People to Use it!!

- Still ongoing...
- Linking and Tagging
- Storage Inventory (Stocks and aliquots in use)
- Papers Library (PubMed & EndNote)
- Convince People to Use it!!

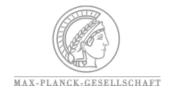

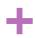

# Challenges: Establishing and Running

- In the beginning:
- Setup/Transfer Databases (primers, plasmids, Abs)
- Convince People to Use it!!

- Still ongoing...
- Linking and Tagging
- Storage Inventory (Stocks and aliqu
- Papers Library (PubMed & EndNote
- Convince People to Use it!!

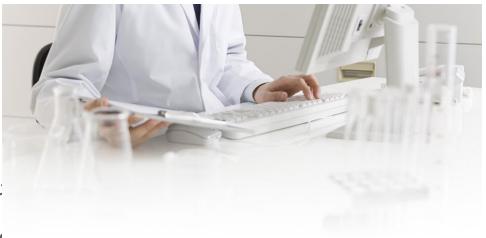

Finding Reagents

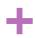

# Challenges: Establishing and Running

- In the beginning:
- Setup/Transfer Databases (primers, plasmids, Abs)
- Convince People to Use it!!

- Still ongoing...
- Linking and Tagging
- Storage Inventory (Stocks and aliquots in use)
- Papers Library (PubMed & EndNote)
- Convince People to Use it!!

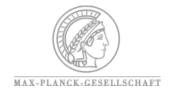

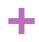

## What is missing/can be improved

- Data access involves a lot of clicking
- Calendar synchronization with Google calendar can be improved
- Scrolling and loading of contents is slow and formatting can improve (text /tables / figures)
- DNA tools have improved greatly, but...
- Occasional system crashes

Online Support

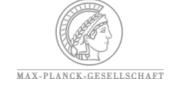

#### + Future Steps

- Managing Large Datasets (e.g. SQL)
- Doodle-like Tool
- Presentation Tools
- Labeling Samples (printer & scanner)
- Electronic Notebook

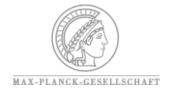

## Thank you for your attention

• Questions?

Vector Biology
Max Planck Institute for Infection Biology

YARA REIS

Lab Manager

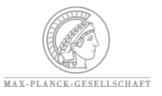